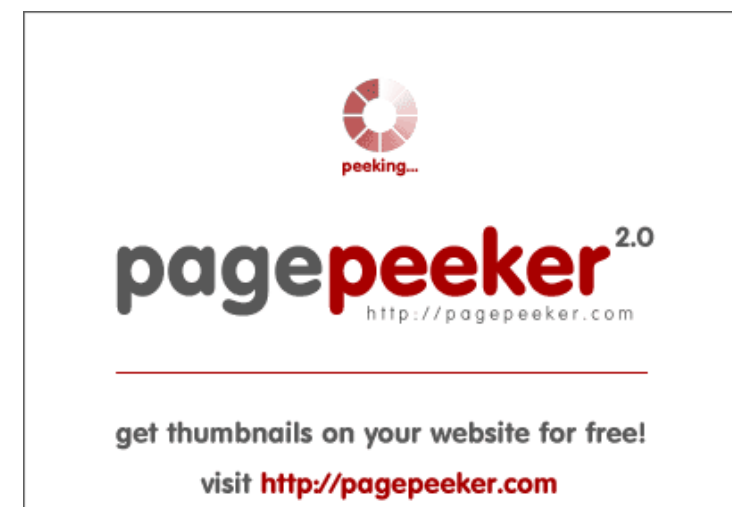

# **Evaluation du site howtoactivate.co**

Généré le 23 Mai 2019 05:25

**Le score est de 67/100**

### **Optimisation du contenu**

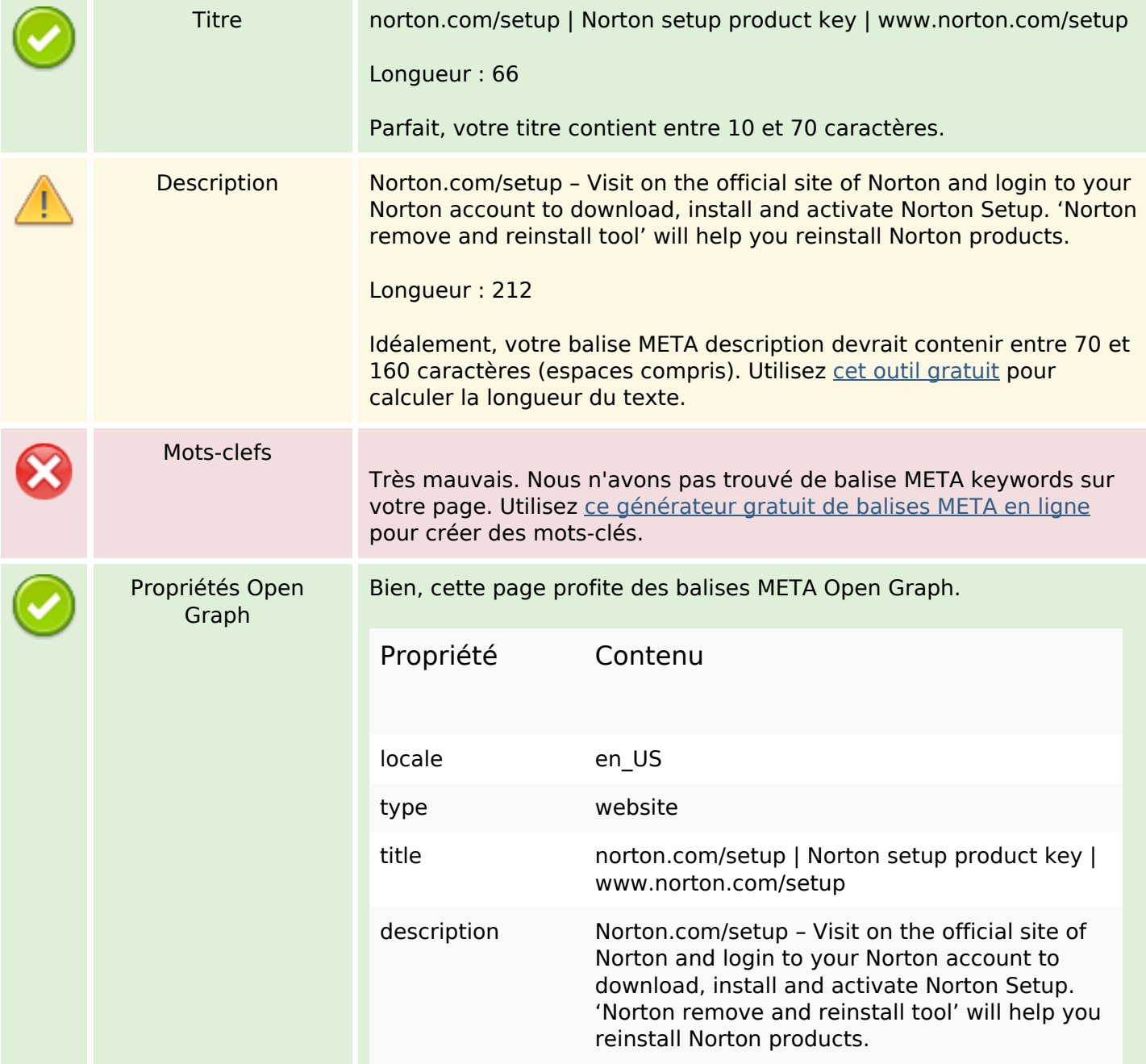

# **Optimisation du contenu**

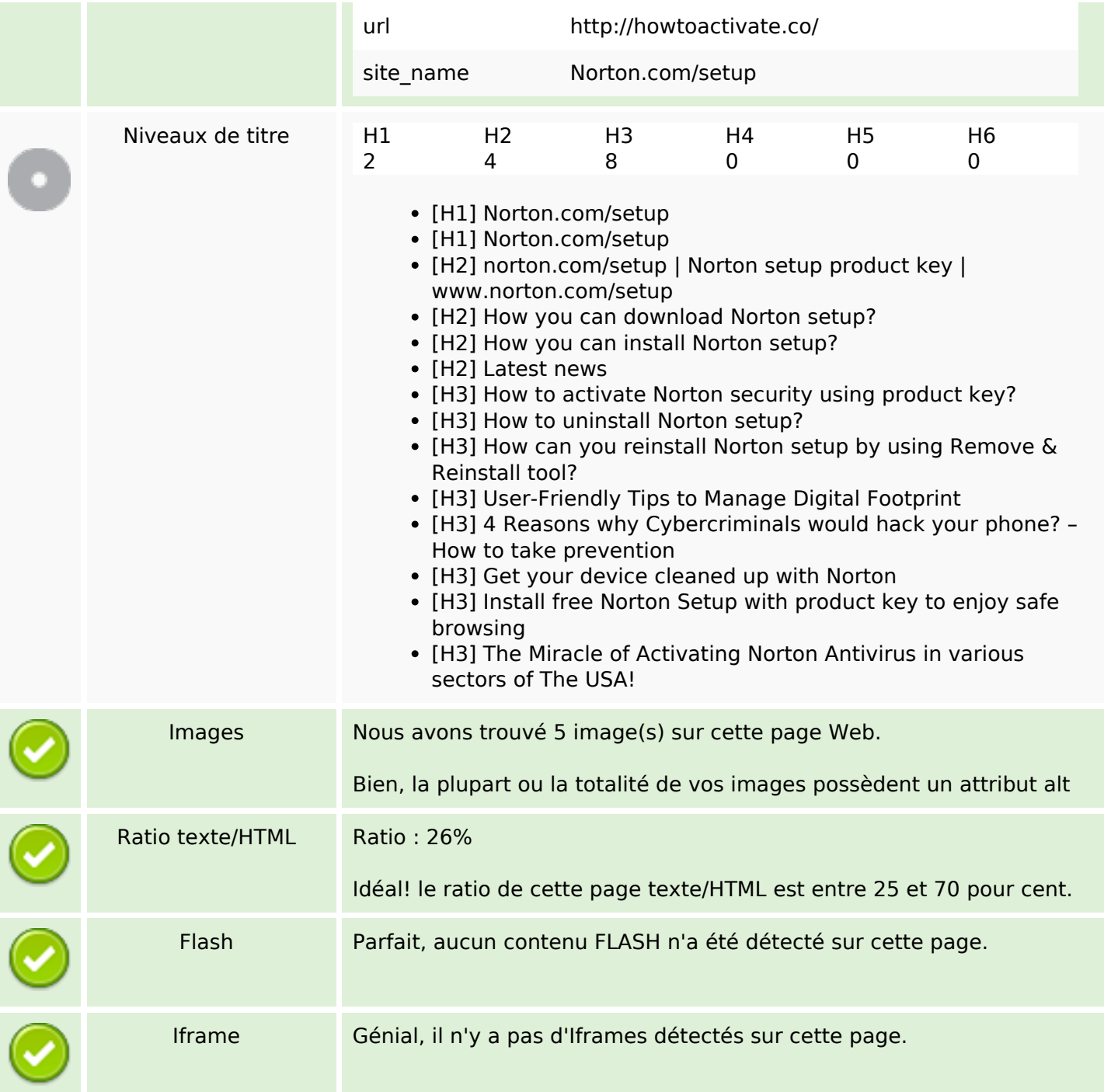

# **Liens**

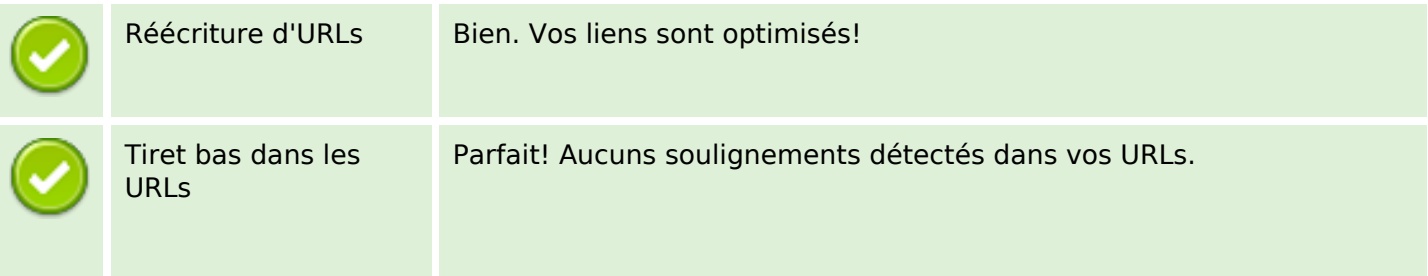

#### **Liens**

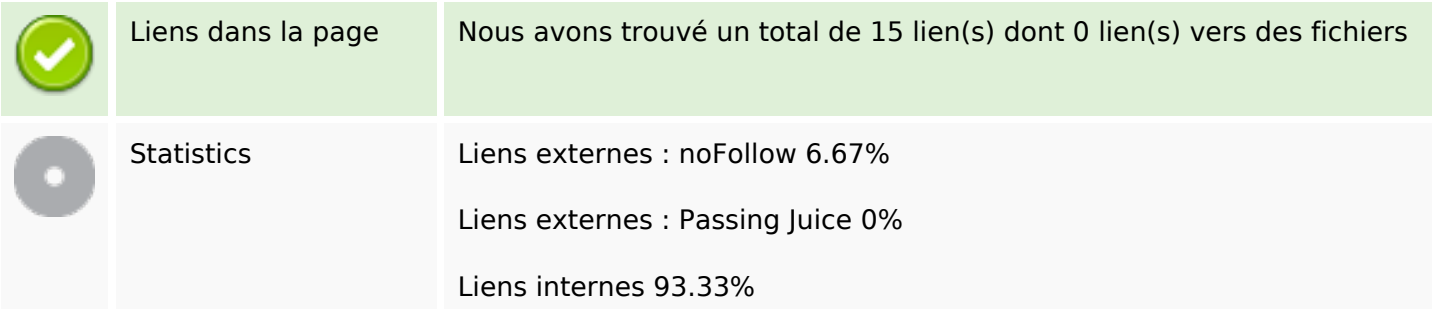

# **Liens dans la page**

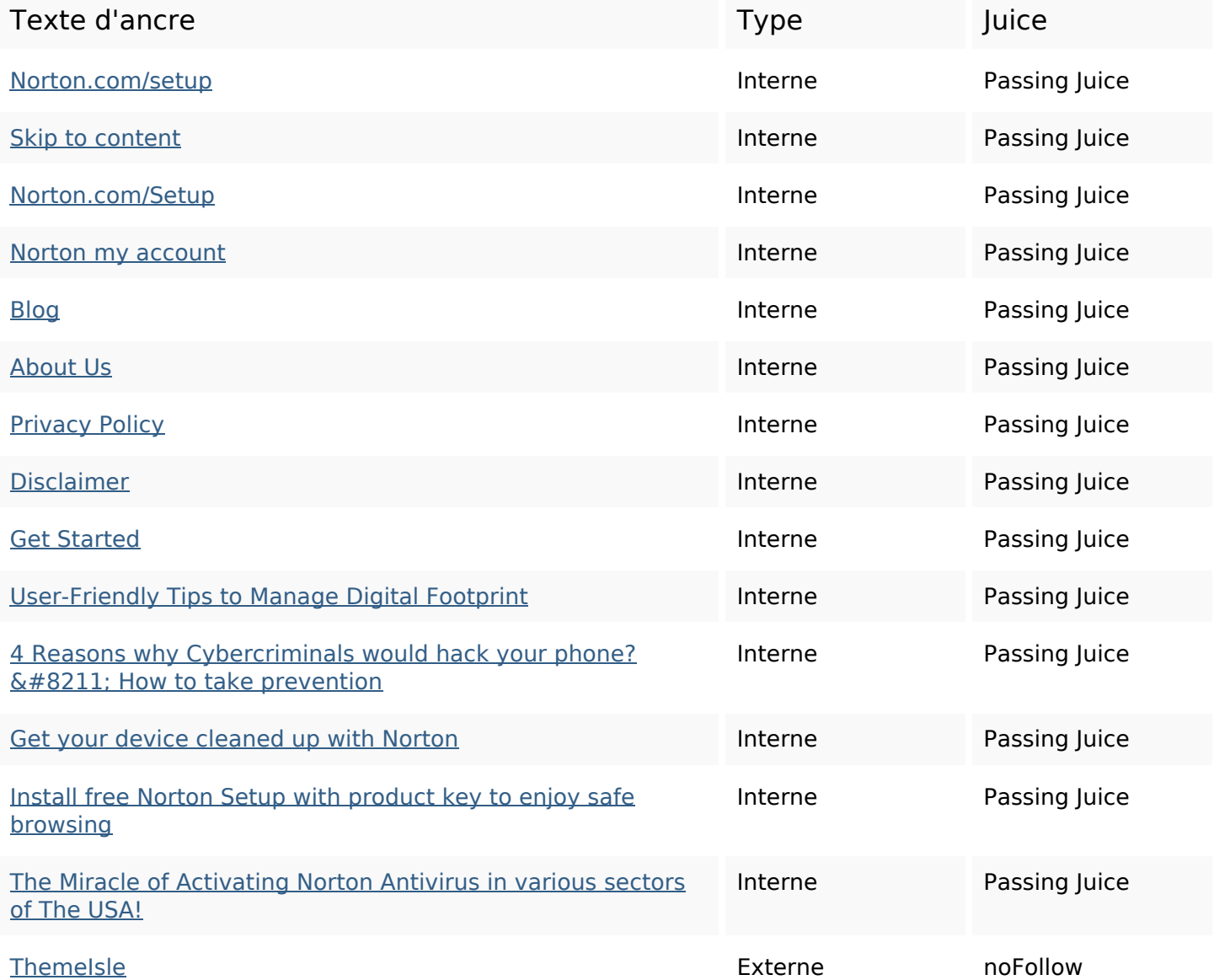

## **Mots-clefs**

# **Mots-clefs**

reinstall download device

# **Cohérence des mots-clefs**

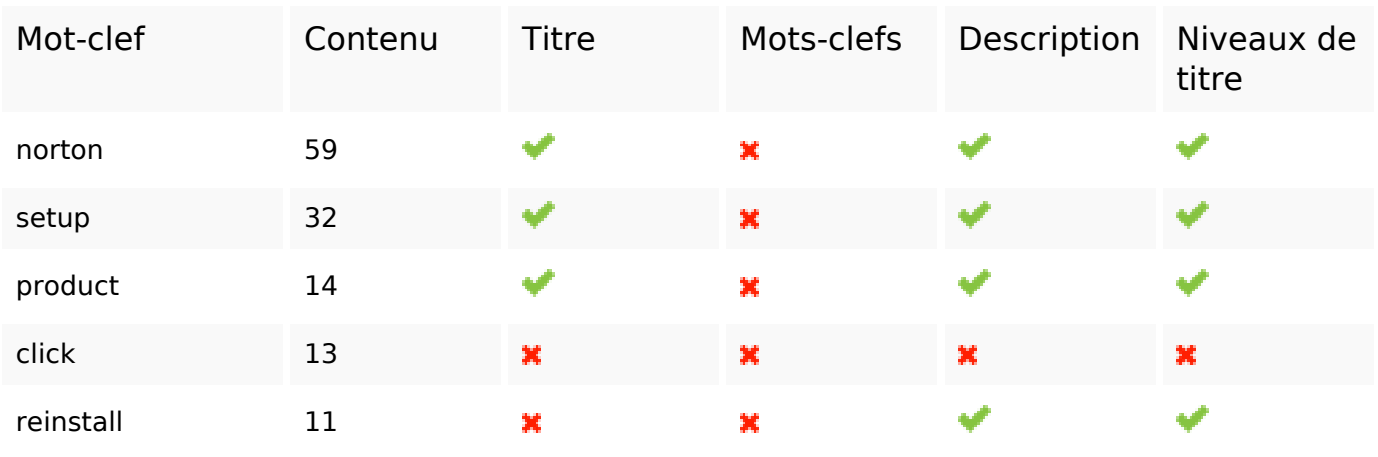

# **Ergonomie**

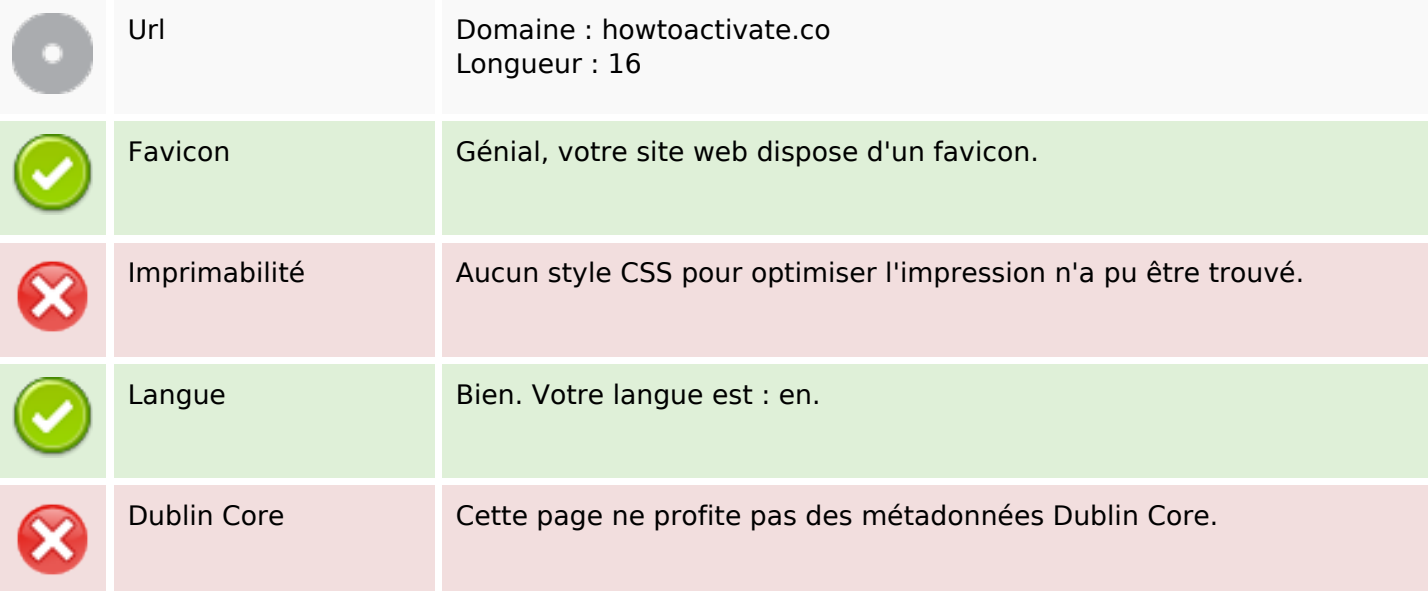

#### **Document**

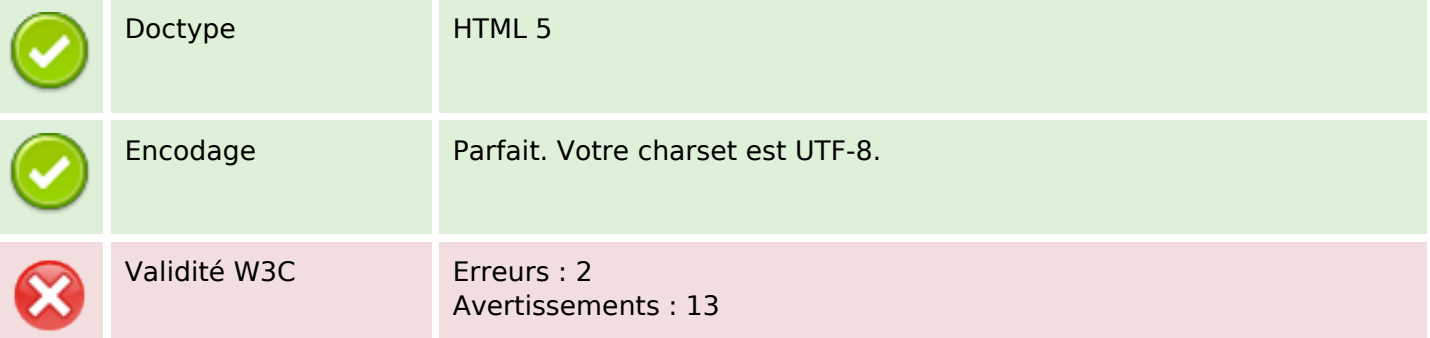

#### **Document**

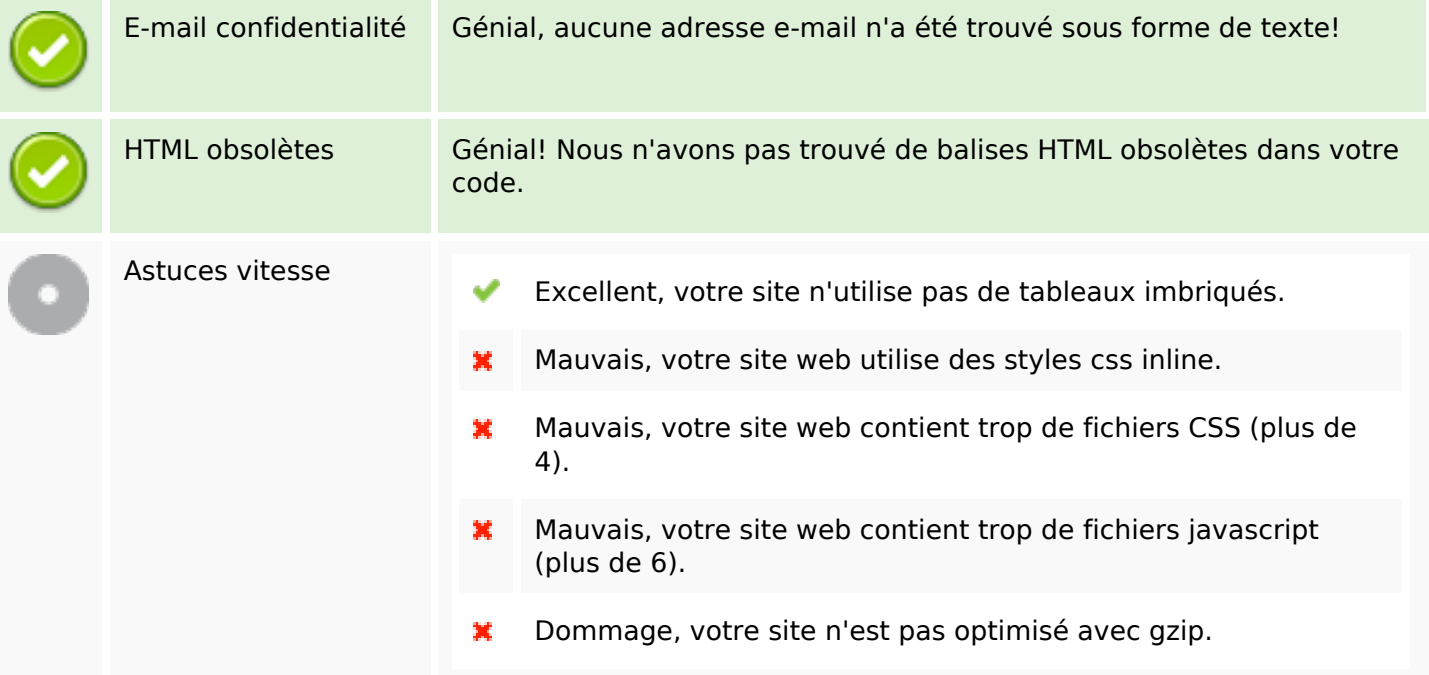

# **Mobile**

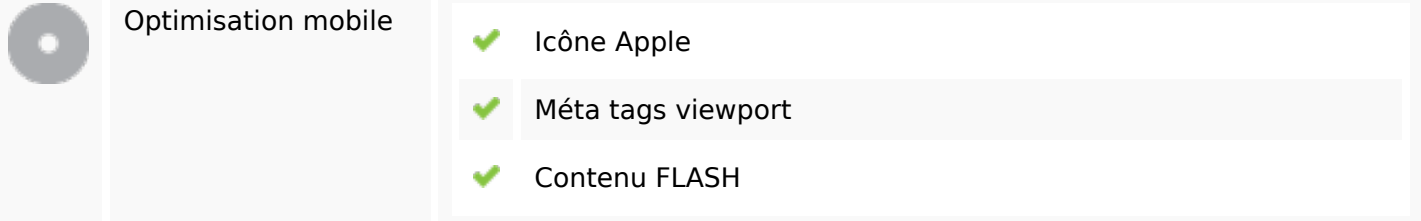

# **Optimisation**

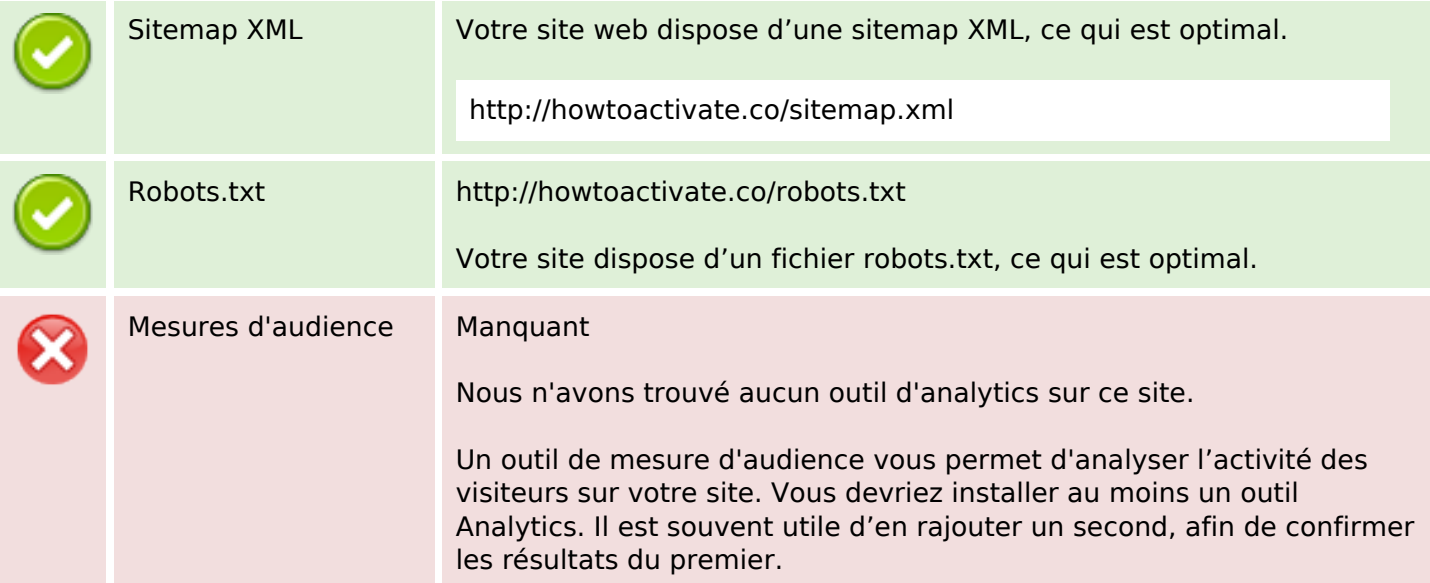